### <span id="page-0-0"></span>Statistical inference for linear mixed models

Rasmus Waagepetersen Department of Mathematics Aalborg University Denmark

October 10, 2024

1 / 41

 $209$ 

メロメメ 御きメモ メモドリ 重

### **Outline**

- $\blacktriangleright$  general form of linear mixed models
- $\triangleright$  examples of analyses using linear mixed models
- $\blacktriangleright$  prediction of random effects
- $\blacktriangleright$  (estimation, including restricted maximum likelihood estimation))

One-way ANOVA in matrix-vector form

One observation:

$$
Y_{ij} = \mu + U_i + \epsilon_{ij}
$$

Vector of observations

$$
Y = \mu \mathbb{1}_n + ZU + \epsilon
$$

where  $Y$ ,  $U$  and  $\epsilon$  vectors of  $Y_{ij}$ 's,  $U_i$ 's and  $\epsilon_{ij}$ 's.  $1_n$  vector of  $1$ 's and Z  $n \times k$  matrix with  $Z(i)q = 1$  if  $q = i$  and zero otherwise.

Linear regression with random effects in matrix-vector form

Consider mixed model:

$$
Y_{ij} = \beta_1 + U_i + [\beta_2 + V_i]x_{ij} + \epsilon_{ij}
$$

May be written in matrix vector form as

$$
Y = X\beta + ZU + \epsilon
$$

4 / 41

メロトメ 御 トメ 差 トメ 差 トー 差

where 
$$
\beta = (\beta_1, \beta_2)^T
$$
,  $U = (U_1, \dots, U_k, V_1, \dots, V_k)^T$ ,  
\n $\epsilon = (\epsilon_{11}, \epsilon_{12}, \dots, \epsilon_{km})^T$ , X is  $n \times 2$  and Z is  $n \times 2k$ .

#### Linear mixed model: general form

Consider model

$$
Y = X\beta + ZU + \epsilon
$$

where  $U \sim N(0, \Psi)$  and  $\epsilon \sim N(0, \Sigma)$  are independent.

All previous models special cases of this.

Then Y has multivariate normal distribution

$$
Y \sim \textit{N}(X\beta, Z\Psi Z^T + \Sigma)
$$

General form is basis of linear mixed models software in R and SPSS.

#### Linear mixed models using lmer

```
General lmer model formulation
```

```
y~'fixed formula'+('rand formula_1'|Group_1)+ ...
                            +('rand. formula_n'|Group_n)
```
translates into linear mixed model with independent sets of random effects for each grouping variable and e.g.

(z|Group\_i)

corresponds to

$$
U_{il}+V_{il}z
$$

i.e. model with random intercept and random slope for covariate z within each level / of grouping factor Group\_i.

NB independence between levels of Group\_i but intercept and slope dependent within level.

Only random intercept respectively slope: (1|Group\_i) resp.  $(-1+z|Group_i)$ K ロ ▶ K @ ▶ K ミ ▶ K ミ ▶ │ 글 │ Linear mixed models using lmer - cntd.

Procedure lmer is part of the lme4 package.

lmer does not give p-values as default.

If you also load package lmerTest, p-values will be provided.

If you load lmerTest, lme4 is also loaded.

Start by installing lme4 and lmerTest

NB: with lmer noise  $\epsilon$  always has covariance matrix  $\Sigma = \sigma^2 I$ .

Linear mixed model for orthodont data - independent random slope and intercept

- > ort6=lmer(distance~age\*Sex+(1|Subject)+(-1+age|Subject))
- > summary(ort6)

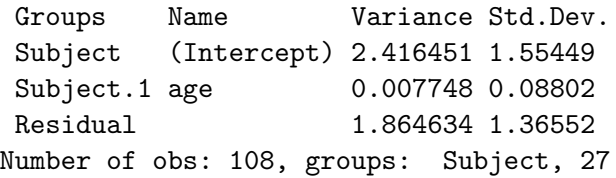

Fixed effects:

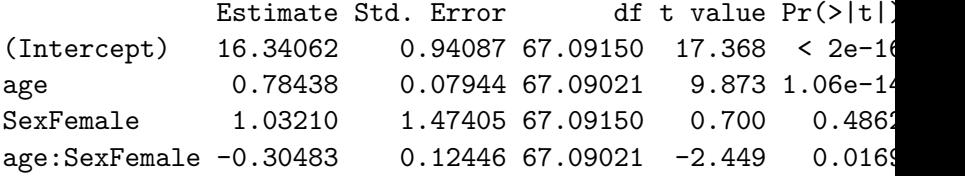

# Linear mixed model for orthodont data - correlated random slope and intercept

- > ort7=lmer(distance~age\*Sex+(age|Subject))
- > summary(ort7)

Random effects:

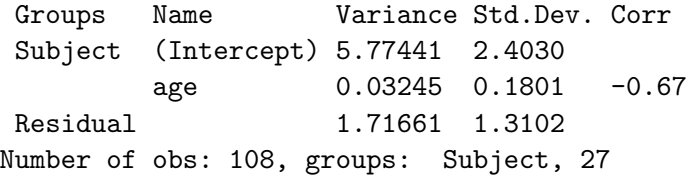

Fixed effects:

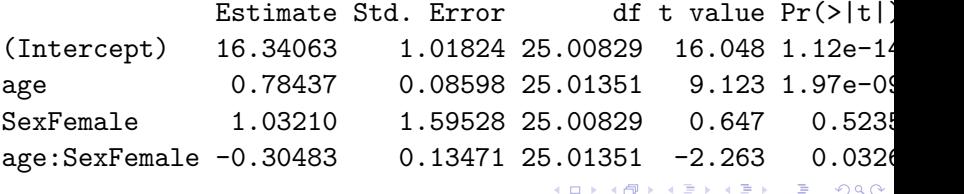

#### Comparison of models for orthodont data

Fixed part: age+Sex+age:sex

Random part:

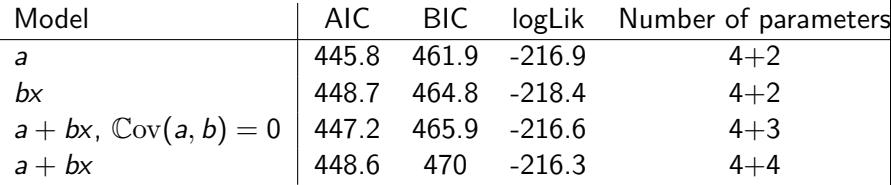

Larger logLik and smaller AIC or BIC means better model.

The simplest one (just random intercept) seems better.

### AIC and BIC

We can get better fit with more complex model - but we don't want too complex models

AIC and BIC are model selection criteria that attempts to find good compromise between model fit and model complexity (number of parameters)

In R: use functions AIC() and BIC()

CAUTION When estimation method REML (restricted maximum likelihood, see last slide) is used (is default), need same mean structure in the models compared.

Otherwise use estimation method MLE (maximum likelihood) if AIC or BIC used for model comparison:

ort7=lmer(distance~age\*Sex+(age|Subject),REML=FALSE)

Choose Analyze  $\rightarrow$  Mixed models  $\rightarrow$  Linear.

Need to specify 'Subject' variables - these correspond to the grouping variables for lmer.

With SPSS one can choose to model correlation in residuals  $(\Sigma\not=\sigma^2I)$  - then one also need to specify a 'Repeated' variable (e.g. residuals for each subject may be correlated in time).

Specify fixed part of model using item 'fixed' and random part using item 'random' in menu.

Under random: several sets of random effects can be specified (corresponding to several (|) in R).

Under random: various options for covariance matrix of random effects within subject. Use covariance structure 'Variance Components' to get independent random effects or 'unstructured' to get dependent random effects.

Remember to include intercept.

Output: Type III F-tests for fixed effects.

See also power-point slides regarding SPSS.

SPSS produces Type III F-tests for fixed effects by default.

With lmer you **NEED TO** load lmerTest.

Then anova produces table with type III F-tests for fixed effects

If you don't use lmerTest, anova will produce INCORRECT F-tests when applied to output of lmer

### Example: test of fixed effects

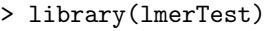

- > ort4=lmer(distance~age\*Sex+(1|Subject))
- > anova(ort4)

Type III Analysis of Variance Table with Satterthwaite's method Sum Sq Mean Sq NumDF DenDF F value Pr(>F) age 208.266 208.266 1 79.00 108.3559 <2e-16 \*\*\* Sex 0.866 0.866 1 103.99 0.4507 0.5035 age:Sex 12.114 12.114 1 79.00 6.3027 0.0141 \*

Sex specific slope (age:Sex) now significant at 5% level.

Sex specific intercepts (Sex) not significant.

CAUTION: in presence of age:Sex, interpretation of age coefficient depends on choice of reference category (boy or girl). Also interpretation of Sex coefficient depends on possible centering of age. Advisable not to pursue test for age or Sex in presence of age:Sex.

#### Nested two-way analysis of variance

For five cardboards we have 4 replications at 4 positions.

Hierarchical model (nested random effects)

$$
Y_{ipj} = \mu + U_i + U_{ip} + \epsilon_{ipj}
$$

$$
\text{Var}\,Y_{ipj} = \tau^2 + \omega^2 + \sigma^2
$$

16 / 41

 $\Omega$ 

イロメイ団 メイモメイモメー 毛

#### Covariance structure for nested random effects model

$$
Y_{ipj} = \mu + U_i + U_{ip} + \epsilon_{ipj}
$$

$$
\text{Cov}(Y_{\text{ipj}}, Y_{\text{lgk}}) = \begin{cases} 0 & i \neq l \\ \tau^2 & i = l, p \neq q \text{ same card} \\ \tau^2 + \omega^2 & i = l, p = q \text{ same card and pos.} \\ \tau^2 + \omega^2 + \sigma^2 & i = 1, p = q, k = j \quad (\text{Var}\,Y_{\text{ipj}}) \end{cases}
$$

K ロ X x 何 X x モ X x モ X → モ → ウ Q Q → 17 / 41

Nested two-way analysis of variance

- > out2=lmer(Reflektans~(1|Pap.nr.)+(1|Pap.nr.\*Sted))
- > summary(out2)

```
Random effects:
```
Groups **Name Variance** Std.Dev. Pap.nr. (Intercept) 1.6560e-02 0.1286843 Pap.nr. \* Sted (Intercept) 9.4539e-04 0.0307472 Residual 6.3494e-05 0.0079683 Number of obs: 80, groups: Pap.nr. \* Sted, 20; Pap.nr., 5

Largest part of variance is between cardboard variance !

Explanation of Reflektans<sup>"</sup> (1|Pap.nr.)+(1|Pap.nr.\*Sted):

- $\triangleright$  no fixed formula: intercept always included as default
- $\blacktriangleright$  (1|Pap.nr.) random intercepts for groups identified by variable Pap.nr. (card board effects)
- $\triangleright$  (1|Pap.nr.\*Sted) random intercepts for groups identified by cross of variables Pap.nr. and Sted (positions within cardboard)
- $\blacktriangleright$  random effects specified by different terms independent.

A more complicated example: gene-expression

Gene (DNA string) composed of substrings (exons) which may be more or less expressed according to treatment.

Expression measured as intensities on micro-array (chip). One chip pr. patient-treatment.

Factors: E (exon 8 levels), P (patient, 10 levels), T (treatment, 2 levels)

 $Y$ : vector of intensities (how much is exon expressed).

Model:

$$
y_{\text{ept}} = \mu + \alpha_{\text{e}} + \beta_t + \gamma_{\text{et}} + U_p + U_{\text{pt}} + \epsilon_{\text{ept}}
$$

 $U_{pt}$  and  $U_{pt}$  random chip and patient effects.

Main question: are exons differentially expressed - i.e. are  $\gamma_{et} \neq 0$ or not ? K ロ ▶ K @ ▶ K 글 ▶ K 글 ▶ │ 글 │ ◆ Q Q <mark>Q</mark> Classical anova table:

> fit1=lm(intensity~treat\*factor(exon)+factor(patient)+ factor(patient):treat,data=gene1)

> anova(fit1)

Analysis of Variance Table

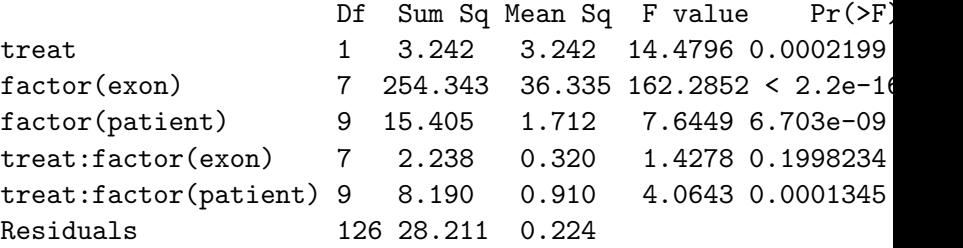

21 / 41

メロメ メタメ メミメ メミメー ミー

We can estimate variances of  $\epsilon_{\text{ept}}$ ,  $U_{\text{pt}}$  and  $U_{\text{p}}$  as follows:

$$
\hat{\sigma}^2 = 0.224
$$
  
\n
$$
\hat{\sigma}_{P \times T}^2 = (0.91 - 0.224)/8 = 0.08575
$$
  
\n
$$
\hat{\sigma}_P^2 = (1.712 - 0.91)/16 = 0.050125
$$

F-test for no treatment-exon interaction:  $1.4278$  with p-value 0.1998.

I.e. interaction not significant - no evidence of differential exon usage.

Classical ANOVA:

- $\triangleright$  not straightforward to obtain estimates of variances from table of sums of squares (I will not go into detail with this).
- $\triangleright$  in the presence of random effects not straightforward to compute F-tests for fixed effects (which sums of squares should be used ?) - e.g.  $F$ -test for Treat is  $3.563=3.242/0.910$
- $\triangleright$  exact F-tests only available in balanced case (equal number of observations for each combination of factor levels)

Using lmer:

> fit1=lmer(intensity~treatment\*factor(exon)+(1|patient) +(1|factor(patient):treatment),data=gene1)

```
> summary(fit1)
```

```
Random effects:
Groups Name Variance Std.Dev.
factor(patient):treatment (Intercept) 0.08577 0.2929
patient (Intercept) 0.05011 0.2239
Residual 0.22389 0.4732
Number of obs: 160, groups: factor(patient):treatment, 20
```
We directly obtain estimates of variance components.

#### Tests of fixed effects

Test for no treatment-exon interaction:

```
> library(lmerTest)
> fit1=lmer(intensity~treatment*factor(exon)+
          (1|patient)+(1|factor(patient):treatment),data=gene1)
> anova(fit1)
Type III Analysis of Variance Table with Satterthwaite's method
                Sum Sq Mean Sq NumDF DenDF F value Pr(>F)
treatment 0.798 0.798 1 9 3.5625 0.09171 .
factor(exon) 254.343 36.335 7 126 162.2869 < 2e-16 ***
treat:factor(exon) 2.238 0.320 7 126 1.4278 0.19982
```
Treatment-exon interaction not significant !

CAUTION: tests for main effects exon and treatment should ONLY be considered when interaction treatment:exon is NOT significant !

### Tests for main effects

Interaction removed

```
> fit2=lmer(intensity~treatment+factor(exon)+(1|patient)+
                         (1|factor(path):treatment), data=gene
```
> anova(fit2)

Type III Analysis of Variance Table with Satterthwaite's method Sum Sq Mean Sq NumDF DenDF F value Pr(>F) treatment 0.816 0.816 1 9 3.5626 0.09171 .  $factor(exp)$  254.343 36.335 7 133 158.7120 < 2e-16 \*\*\*

Exon significant, treatment not !

Whether tests change after removal of interaction depends on specific model structure

20 of out 160 missing at random.

```
Random effects:
```
Groups **Name** Variance Std.Dev. factor(patient):treatment (Intercept) 0.10465 0.3235 patient (Intercept) 0.02221 0.1490 Residual 0.22896 0.4785 Number of obs: 140, groups: factor(patient):treatment, 20; pati

#### Adjusted F-test

> anova(fit1) Type III Analysis of Variance Table with Satterthwaite's method Sum Sq Mean Sq NumDF DenDF F value Pr(>F) treat 0.753 0.7529 1 9.04 3.2881 0.1030 factor(exon) 219.277 31.3253 7 107.41 136.8134 <2e-16 \*\* treat:factor(exon) 1.770 0.2528 7 107.41 1.1041 0.3659

Note: denominator degrees of freedom (DenDF) are not integers - this is due to adjustment in case of unbalanced data.

## Classical ANOVA with random effects as linear mixed model

- $\triangleright$  classical ANOVA approach requires deep insight in order to calculate variance estimates and F-tests from classical ANOVA table.
- $\triangleright$  classical ANOVA requires balanced data.
- $\triangleright$  with general linear mixed models framework (lmer) everything is automatic.
- $\triangleright$  with general linear mixed models framework (lmer) adjustment of F-statistics in case of unbalanced data

### Predictions/Residuals

The random effects  $U$  in a linear mixed model can be predicted using 'best linear unbiased prediction' (BLUP) - useful if we want to look at subject specific characteristics.

In the context of linear mixed models. BLUP  $\hat{U}$  is the conditional mean of the random effects given the data:

$$
\hat{U} = \mathbb{E}[U|Y=y]
$$

Typically we assume  $\epsilon_{ij}$  independent and  $\mathcal{N}(0, \sigma^2).$  To check this we can consider residuals:

$$
\hat{\epsilon} = Y - X\hat{\beta} - Z\hat{U}
$$

and perform the usual residual diagnostics.

With lmer: use ranef, fitted and residuals to extract BLUPS, fitted values and residuals.

SPSS: save predicted values and residuals under 'Predicted values and residuals'

#### Example: orthodont data

Extract BLUPS, fitted values and residuals

- > childeffects=ranef(ort4)\$Subject
- > qqnorm(childeffects[[1]])
- > qqline(childeffects[[1]])
- > res=resid(ort4)
- > hist(res)
- > qqnorm(res)
- > qqline(res)
- > fitted=fitted(ort4)
- > plot(fitted,res)
- > boxplot(res~Subject)

### Plots

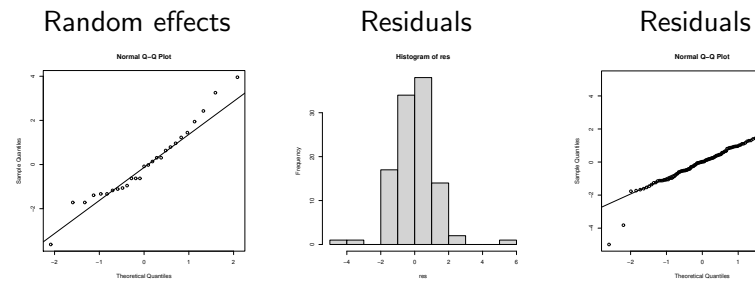

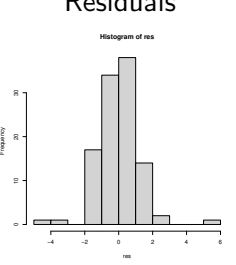

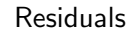

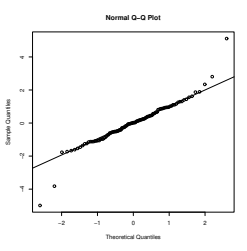

#### Residuals vs. fitted Residuals vs. subject

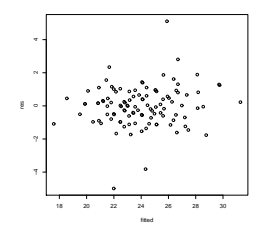

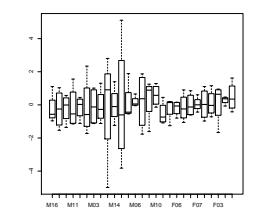

Outliers for two subjects !

## **Summary**

- $\blacktriangleright$  Linear mixed models flexible class of models for continuous observations.
- $\triangleright$  incorporates classical ANOVA models and random coefficients models
- $\triangleright$  Useful for modeling of correlated observations, for decomposition of variance and for estimation of population variances.

33 / 41

**KORK EXTERNS ORA** 

 $\blacktriangleright$  Userfriendly software available

#### Exercises

- 1. Use lmer or Mixed models in SPSS to fit a one-way ANOVA model with random operator effects for the pulp data. Compare with results from previous exercise (classical anova for pulp data).
- 2. Install the R-package faraway which contains the data set penicillin. The response variable is yield of penicillin for four different production processes (the 'treatment'). The raw material for the production comes in batches ('blends'). The four production processes were applied to each of the 5 blends. Use lmer to fit anova models with production process as a fixed factor and blend as random factor. Compute an F-test for the effect of production process.

3. The rats data has variables (1) obs: observation number (2) treat: treament group ('con': control; 'hig': high dose; 'low': low dose) 3) rat: rat identification number (4) age: age of the rat at the moment the observation is made (5) respons: the response measured (height of skull) (6) logage: log-transformed age.

The treatment is a drug that inhibits production of testosterone. The scientific question is whether/how the drug affects the growth rate of the rats.

- 3.1 take a look at data by plotting response against age and logage (with separate curves for each rat).
- 3.2 fit a linear regression model for the response with logage as the independent variable and an interaction between logage and treatment. Is the interaction between logage and treatment significant ? Is treatment significant ?
- 3. (continued) fit a linear mixed model by extending the previous models with random rat specific intercepts.
	- 3.3 what is the proportion of variance explained by the random intercepts ?
	- 3.4 What are the conclusions regarding interaction and treatment effects based on this model ? Compare with the previous model.
	- 3.5 Check the fitted linear mixed model using residuals and predicted random effects.

4. Write out  $X$  and  $Z$  matrix for model on slide 'Linear regression with random effects in matrix-vector form'.

#### Estimation - technical background

For linear mixed model two sets of parameters:  $\beta$  (fixed effects) and  $\psi$  (random effects variances).

Maximum likelihood estimation: parameter estimates are those parameter values that make data most likely under the given model:

$$
(\hat{\beta}, \hat{\psi}) = \operatornamewithlimits{argmax}_{\beta, \psi} f(y; \beta, \psi)
$$

where  $f(y; \beta, \psi)$  is the normal probability density of the data y.

Given  $\psi$ ,  $\hat{\beta}$  is the generalized least squares estimate:

$$
\hat{\beta}(\psi)=(X^{\mathsf{T}}V(\psi)^{-1}X)^{-1}X^{\mathsf{T}}V(\psi)^{-1}y
$$

which minimizes the generalized sum of squares

$$
(\mathsf{y}-\mathsf{X}\beta)^{\sf T} \mathsf{V}(\psi)^{-1}(\mathsf{y}-\mathsf{X}\beta).
$$

38 / 41

<span id="page-38-0"></span>In general  $\psi$  needs to be obtained by iterative maximization of

$$
L(\psi) = f(y; \hat{\beta}(\psi), \psi)
$$

One issue: MLE of  $\psi$  in general biased.

#### <span id="page-39-0"></span>MLE's of variances biased

Consider simple normal sample  $Y_i \sim N(\mu, \sigma^2)$ .

MLE's:

$$
\hat{\mu} = \bar{Y}.
$$
  $\hat{\sigma}^2 = \frac{1}{n} \sum_{i=1}^{n} (Y_i - \bar{Y})^2$ 

Bias of  $\hat{\sigma}^2$ :

$$
\mathbb{E}\hat{\sigma}^2=\sigma^2(n-1)/n
$$

Bias arise from estimation of  $\mu$   $(\sum_i (Y_i - \mu)^2 \text{ vs } \sum_{i=1}^n (Y_i - \bar{Y}_i)^2).$ 

Often we use instead unbiased estimate

$$
s^2 = \frac{1}{n-1}\sum_i (Y_i - \bar{Y}_i)^2
$$

Similarly: maximum likelihood estimate of between subject variance in one-way anova is biased due to e[sti](#page-38-0)[ma](#page-40-0)[t](#page-38-0)[io](#page-39-0)[n](#page-40-0) [of](#page-0-0) [m](#page-40-0)[ea](#page-0-0)[n.](#page-40-0)

40 / 41

### <span id="page-40-0"></span>REML (restricted/residual maximum likelihood)

Idea: use linear transform of data which eliminates mean. Suppose design matrix  $X : n \times p$  and let  $A : n \times (n - p)$  have columns spanning the orthogonal complement  $L^\perp$  of  $L=$  span $X.$  Then  $A^{\mathsf{T}}X=0.$ 

Transformed data  $((n-p) \times 1)$ 

$$
\tilde{Y} = A^{\mathsf{T}} Y = A^{\mathsf{T}} Z U + A^{\mathsf{T}} \epsilon
$$

has mean 0 and covariance matrix  $\mathcal{A}^\mathsf{T} V(\psi) \mathcal{A}$  where  $V = Z \Psi Z^{T} + \Sigma$  covariance matrix of Y and  $\psi$  covariance parameters. Then proceed as for MLE.

Default choice for estimation of variance parameters in both lmer and Mixed model in SPSS.

 $s^2$  is one example of REML. Classical ANOVA variance estimates also REML.  $\mathbf{A} \equiv \mathbf{A} + \mathbf{A} + \math$